# **BAB 4 HASIL PENELITIAN**

#### **4.1 RINGKASAN HASIL PENELITIAN**

Penulis melakukan beberapa pengujian pada beberapa kata kunci sebagai berikut:

kata kunci yang pertama penulis coba yaitu "**baju gamis murah**" pada percobaan ini penulis mendapat *volume* pencarian tentang baju gamis murah sebanyak 320 dan *keyword ideas* sebanyak 364, berikutnya *related keyword*s sebanyak 138 seperti gambar di bawah ini:

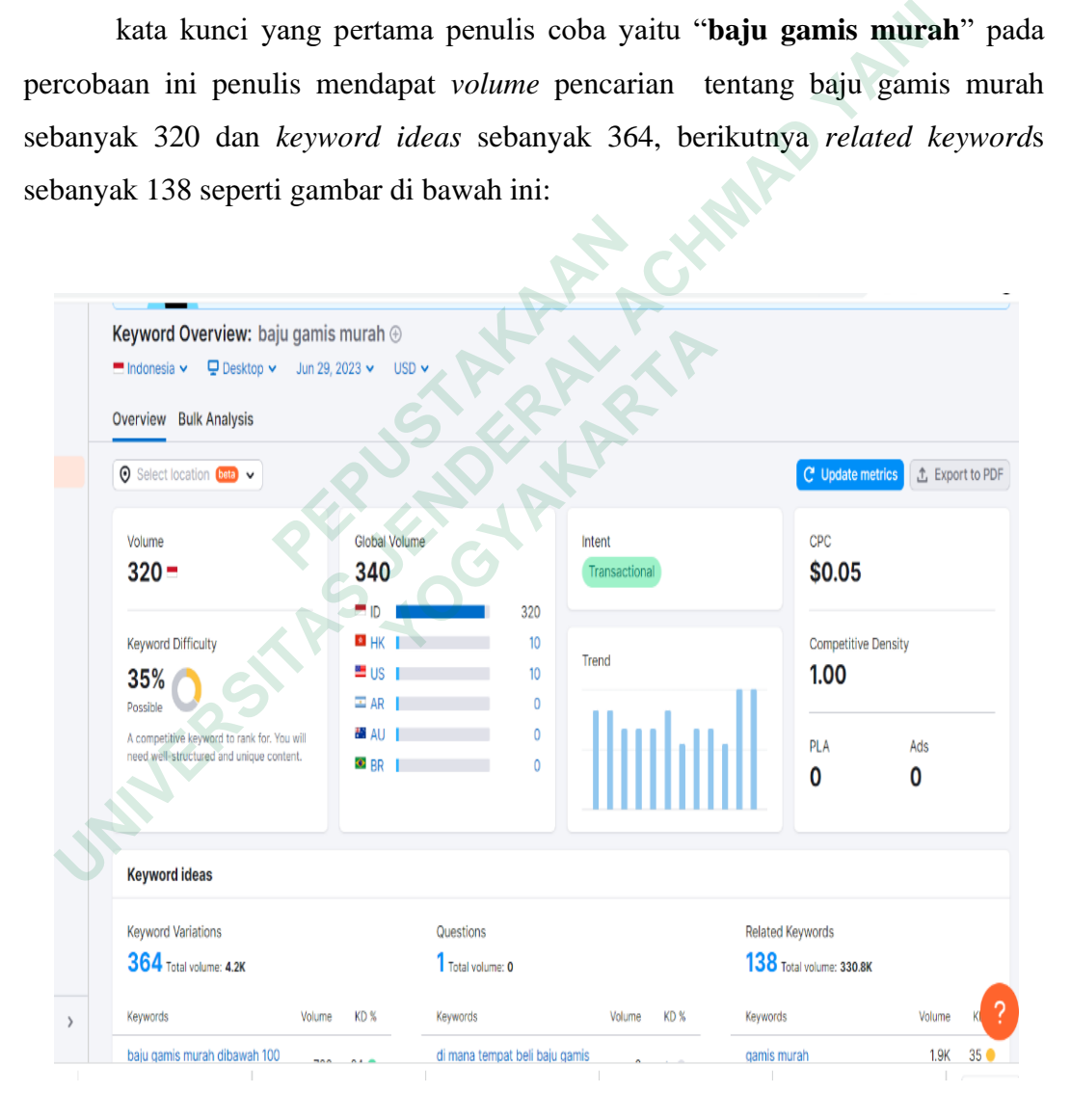

Gambar 4. 1 hasil pencarian kata kunci baju gamis murah

kata kunci kedua yang digunakan yaitu "**baju gamis**" pada percobaan ini mendapat *volume* pencarian tentang baju gamis sebanyak 60.5k dan *keywords ideas* 16.6k, berikutnya *related keyword*s sebanyak 700 seperti gambar dibawah:

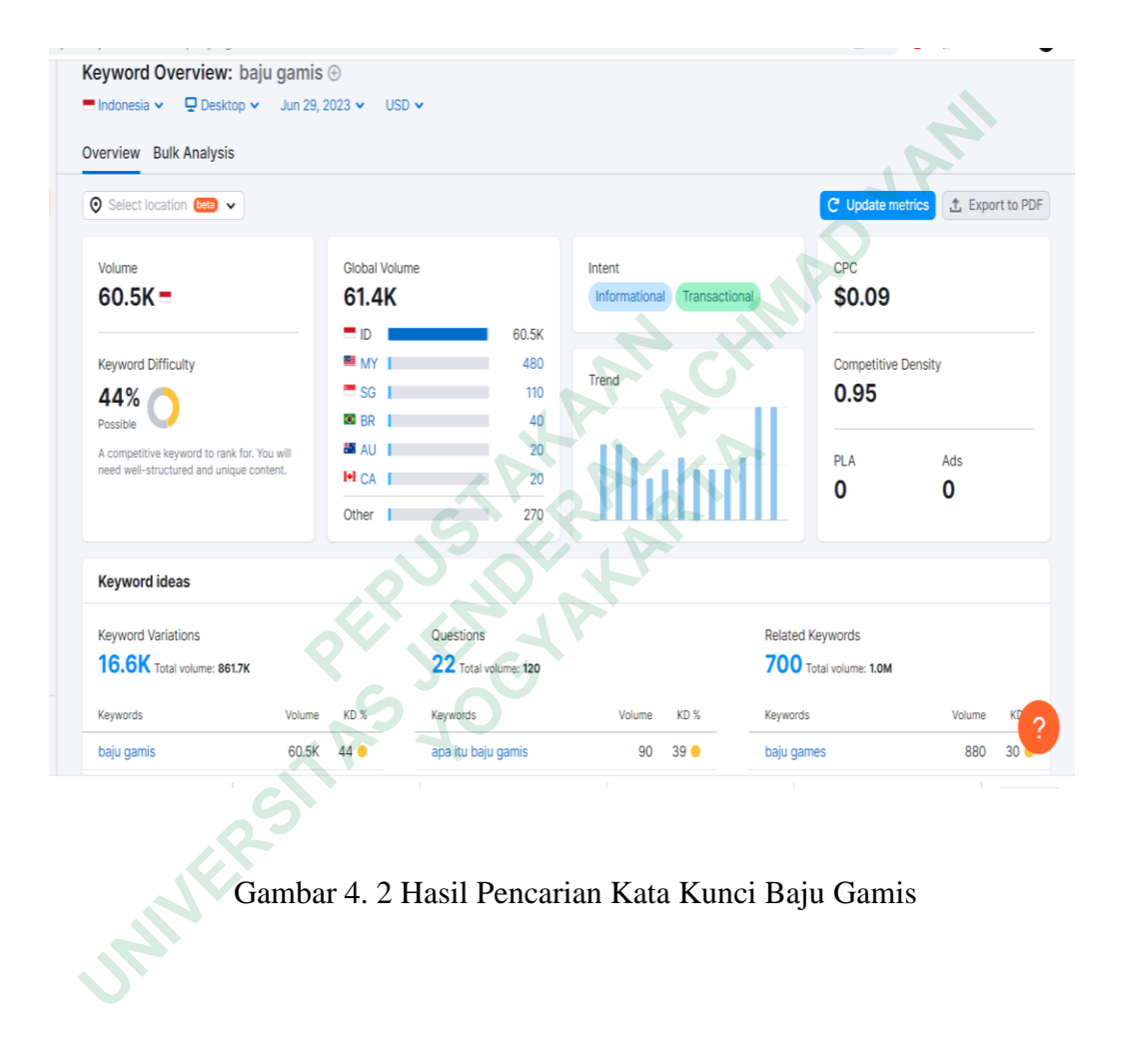

Gambar 4. 2 Hasil Pencarian Kata Kunci Baju Gamis

kata kunci ketiga yaitu "**gamis cantik murah**" pada percobaan ini penulis mendapat *volume* pencarian tentang gamis cantik murah sebanyak 10, dan *keywords ideas* 35, berikutnya *related keyword*s 0. Seperti gambar dibawah:

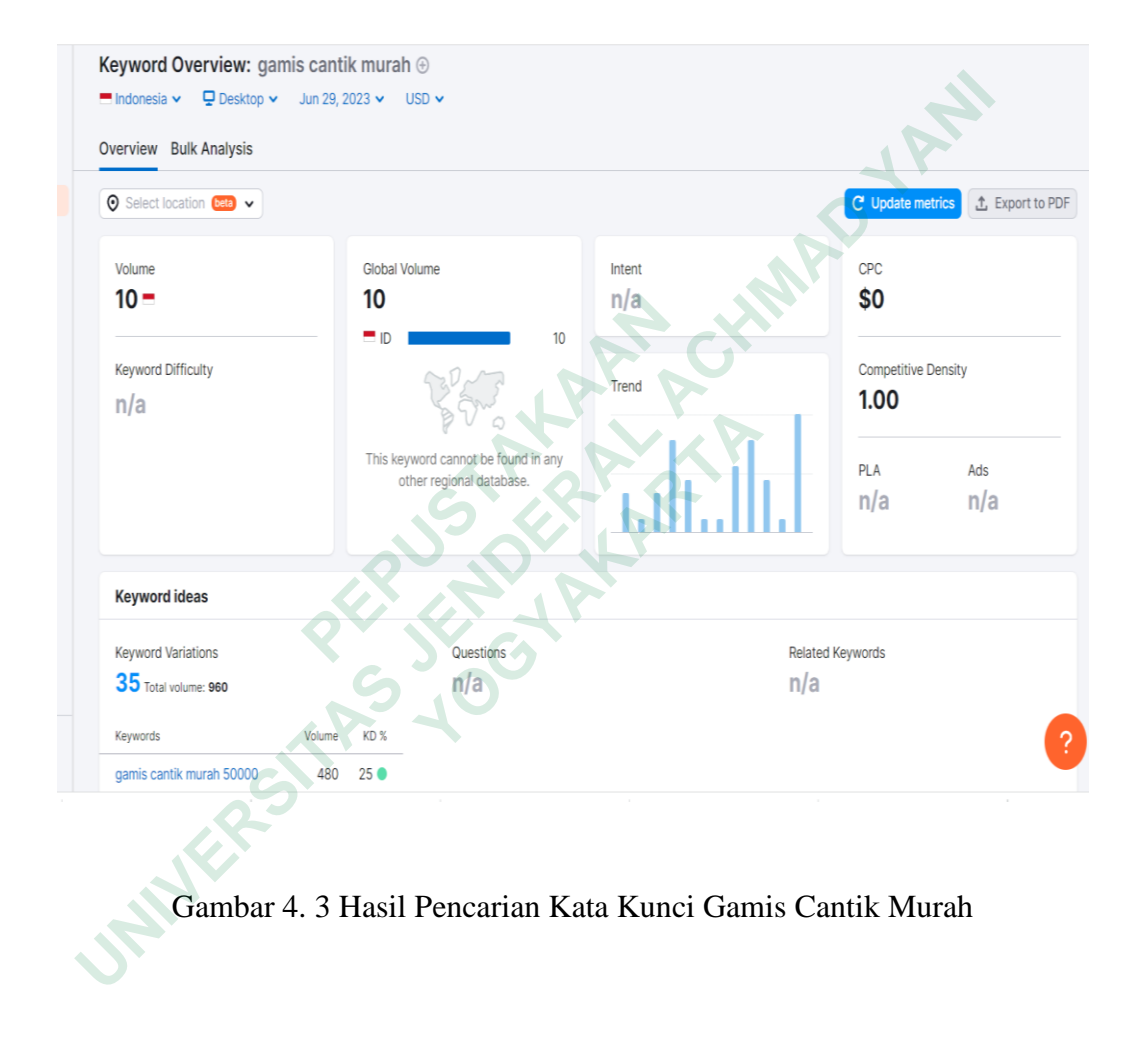

Gambar 4. 3 Hasil Pencarian Kata Kunci Gamis Cantik Murah

Kata kunci terakhir yaitu "**gamis cantik terbaru**" pada percobaan ini penulis mendapatkan *volume* pencarian tentang gamis murah cantik sebanyak 70, dan *keywords ideas* 56, berikutnya *related keyword*s 0. Seperti gambar dibawah:

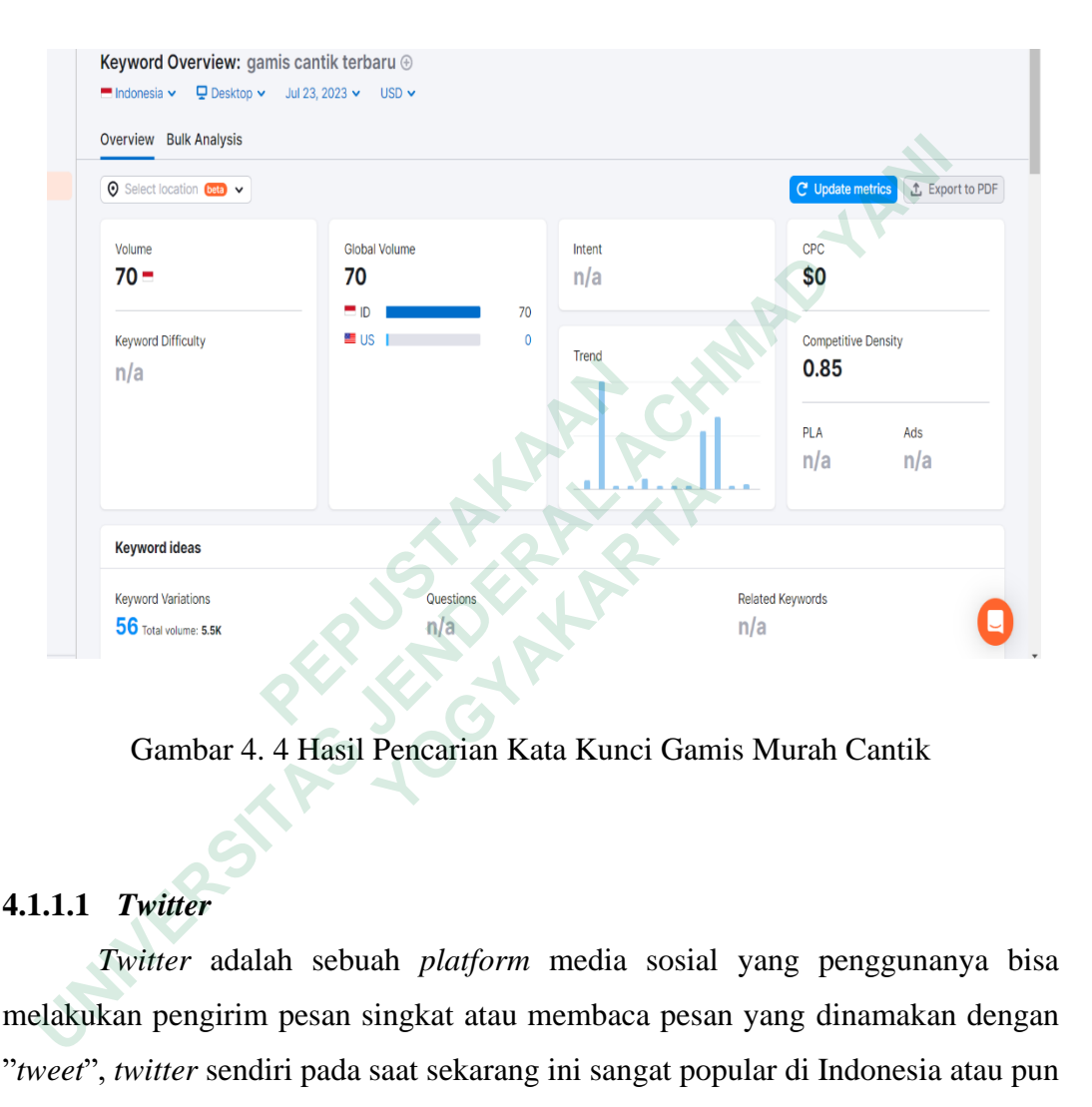

Gambar 4. 4 Hasil Pencarian Kata Kunci Gamis Murah Cantik

#### **4.1.1.1** *Twitter*

*Twitter* adalah sebuah *platform* media sosial yang penggunanya bisa melakukan pengirim pesan singkat atau membaca pesan yang dinamakan dengan "*tweet*", *twitter* sendiri pada saat sekarang ini sangat popular di Indonesia atau pun dunia yang penggunanya yang sangat beragam, *twitter* juga sebagai penyalur saluran dalam dunia jurnalistik, komunikasi dan pemasaran untuk berkomunikasi dengan *audiens*, membagikan informasi dan membangun merek.

*Hashtag* adalah sebuah tanda (#) yang diikuti oleh kata dan frasa yang bertujuan mempermudah pencarian konten yang berkaitan dengan kata atau topik yang sedang dicari lalu *hashtag* dengan mudah menemukan dan melihat konten yang berkaitan.

Berikut beberapa percobaan di *twitter*:

Pertama penulis mencoba dengan kata "**Baju gamis murah**" dalam pencarian data dengan *scraping* langsung, penulis mendapatkan *tweet* di *twitter* sebanyak 399. Seperti gambar dibawah:

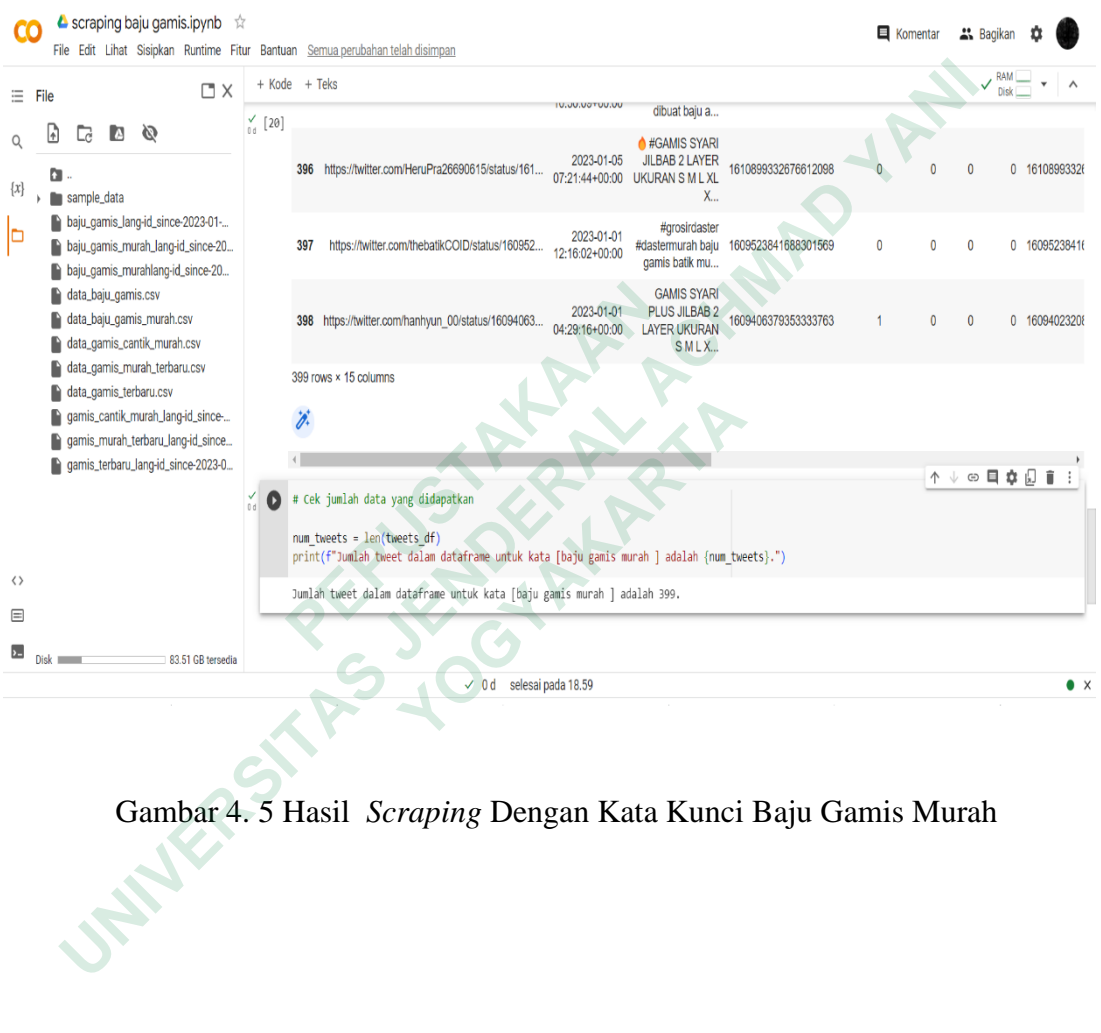

Gambar 4. 5 Hasil *Scraping* Dengan Kata Kunci Baju Gamis Murah

Contoh tampilan hasil pencarian kata kunci "**baju gamis murah**" di *twitter*  seperti gambar dibawah:

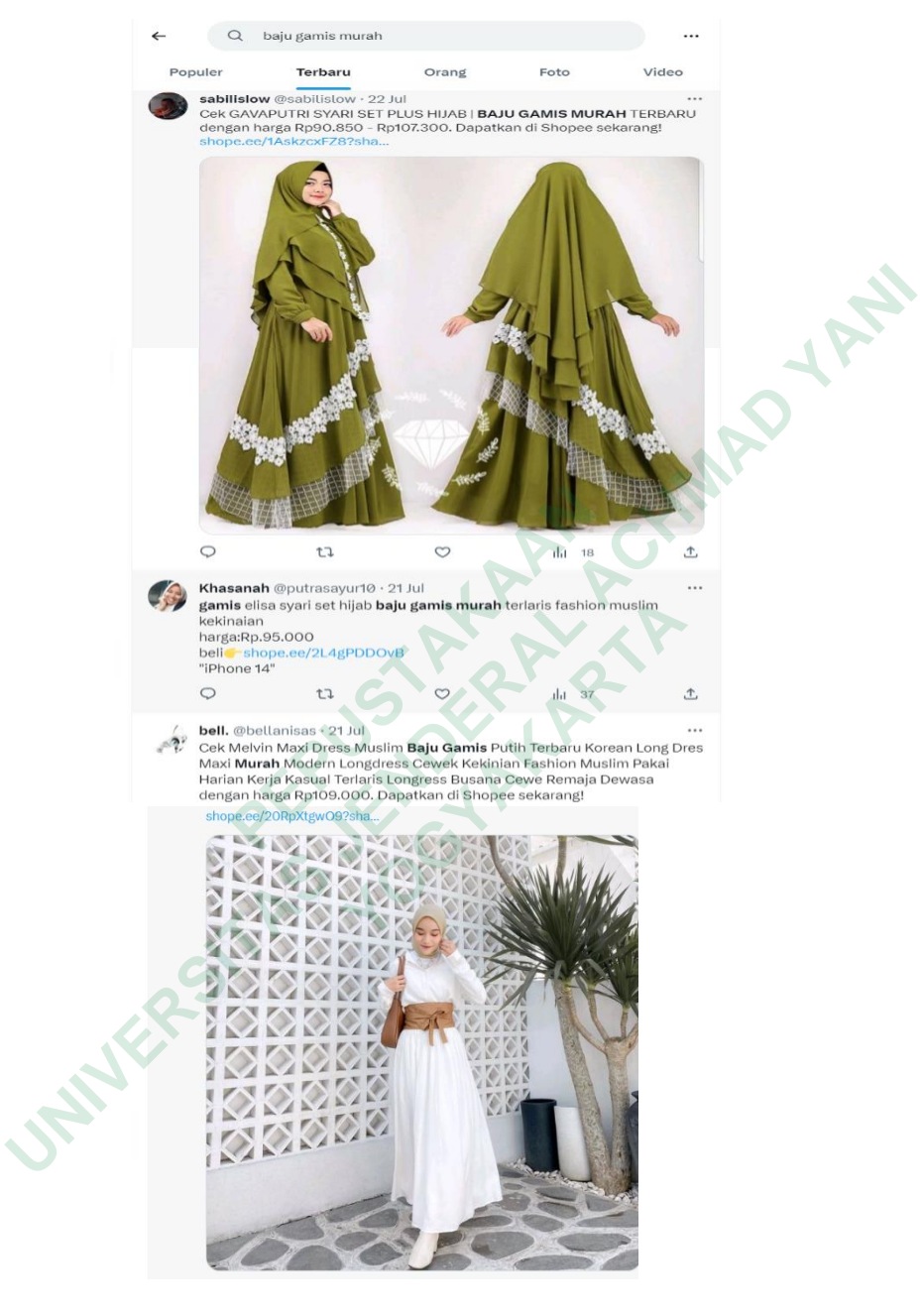

Gambar 4. 6 Pencarian Di *Twitter* Dengan Kata Kunci Baju Gamis Murah

Kedua penulis mencoba dengan kata "**Baju gamis**" dalam pencarian data dengan *scraping* langsung*,* penulis mendapatkan *tweet* di *twitter* sebanyak 2500. Seperti gambar dibawah:

| $\Box$ $\times$                                                                                                    | + Kode                     | $+$ Teks                                                                             |                               |                              |                                                              |                     |          |          |              | RAM<br>Disk |                    |
|----------------------------------------------------------------------------------------------------|----------------------------|--------------------------------------------------------------------------------------|-------------------------------|------------------------------|--------------------------------------------------------------|---------------------|----------|----------|--------------|-------------|--------------------|
| $\equiv$ File                                                                                                    |                            |                                                                                      |                               |                              | anak laki                                                    |                     |          |          |              |             |                    |
| Ø<br>h<br><b>A</b><br>r<br>c<br>$\{x\}$<br>sample_data                                                                                                | $_{0.6}^{\checkmark}$ [15] | 2577<br>https://twitter.com/Hafish26/status/1642637400                               |                               | 2023-04-02<br>21:17:29+00:00 | Temukan dan<br>dapatkan Baju<br>gamis wanita<br>terbaru      | 1642637400752164864 |          |          |              |             | 0 1642637400       |
| baju_gamis_lang-id_since-2023-01-<br>D<br>baju_gamis_murah_lang-id_since-20<br>n<br>baju_gamis_murahlang-id_since-20<br>R<br>data_baju_gamis.csv<br>ħ |                            | 2578<br>https://twitter.com/rizkikanu/status/164263455                               |                               | 2023-04-02<br>21:06:12+00:00 | Pasar Tanah<br>Abang Mulai<br>Dipadati<br>Pengunjung,<br>B., | 1642634558804983808 |          |          | $\theta$     |             | 0 1642634558       |
| data_baju_gamis_murah.csv<br>ħ<br>data_gamis_cantik_murah.csv<br>R<br>data_gamis_murah_terbaru.csv<br>Đ<br>R<br>data_gamis_terbaru.csv                |                            | 2579 https://twitter.com/Orchidaceae_Pe/status/1642.                                 |                               | 2023-04-02<br>20:53:07+00:00 | Gamis yang w<br>mau dah habis.<br>Yaudahlah ya.<br>Ga s.     | 1642631269250113536 | $\theta$ | $\Omega$ | $\mathbf{0}$ |             | 0 1642631269       |
| gamis_cantik_murah_lang-id_since-<br>B                                                                                                    |                            | 2580 rows × 15 columns                                                               |                               |                              |                                                              |                     |          |          |              |             |                    |
| gamis_murah_terbaru_lang-id_since<br>B                                                                                                    |                            |                                                                                      |                               |                              |                                                              |                     |          |          |              |             |                    |
| gamis_terbaru_Jang-id_since-2023-0<br>D                                                                                                    |                            |                                                                                      |                               |                              |                                                              |                     |          |          |              |             |                    |
|                                                                                                    |                            |                                                                                      |                               |                              |                                                              |                     |          |          | ↑↓◎日☆↓■      |             |                    |
|                                                                                                    | O                          | # Cek jumlah data yang didapatkan                                                    |                               |                              |                                                              |                     |          |          |              |             |                    |
|                                                                                                    |                            | $num$ tweets = $len(tweets df)$                                                      |                               |                              |                                                              |                     |          |          |              |             |                    |
| $\leftrightarrow$                                                                                                    |                            | print(f"Jumlah tweet dalam dataframe untuk kata [baju gamis ] adalah [num_tweets].") |                               |                              |                                                              |                     |          |          |              |             |                    |
|                                                                                                    |                            |                                                                                      |                               |                              |                                                              |                     |          |          |              |             |                    |
| $\equiv$                                                                                                    |                            | [3] Jumlah tweet dalam dataframe untuk kata [baju gamis ] adalah 2580.               |                               |                              |                                                              |                     |          |          |              |             |                    |
| ъ.<br>83.51 GB tersedia<br>Diel                                                                                                    |                            |                                                                                      | $\vee$ 0 d selesai pada 18.55 |                              |                                                              |                     |          |          |              |             | $\bullet$ $\times$ |
| <b>STATES</b>                                                                                                    |                            | Gambar 4. 7 Hasil Scraping Dengan Kata Kunci Baju Gamis                              |                               |                              |                                                              |                     |          |          |              |             |                    |

Gambar 4. 7 Hasil *Scraping* Dengan Kata Kunci Baju Gamis

Contoh tampilan hasil pencarian kata kunci "**baju gamis"** di *twitter* seperti gambar dibawah:

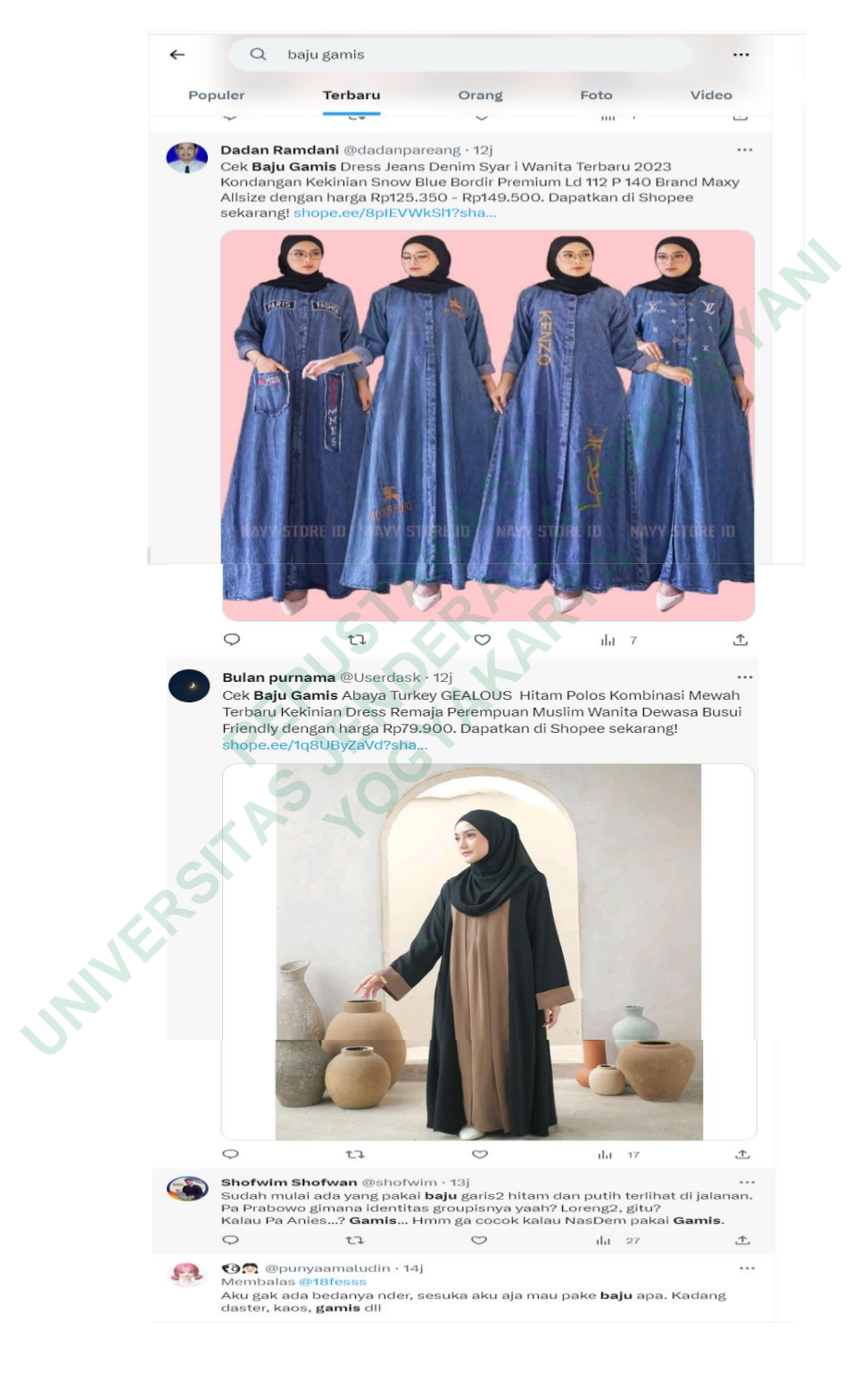

Gambar 4. 8 Pencarian Di *Twitter* Dengan Kata Kunci Baju Gamis

Ketiga penulis mencoba dengan kata "**Gamis cantik murah**" dalam pencarian data dengan *scraping* langsung, penulis mendapatkan *tweet* di *twitter* sebanyak 78. Seperti gambar dibawah:

| $\square$ $\times$<br>$\equiv$ File                                                                        | + Kode + Teks                                                                                                    |  |
|----------------------------------------------------------------------------------------------------|----------------------------------------------------------------------------------------------------|--|
| Ø<br>h<br>œ<br><b>A</b>                                                                                    | <b>AVULTUING</b><br><b>vungur</b><br>$\frac{V}{d}$ [25]<br>samp                                                                                                    |  |
| a<br>sample_data                                                                                           | Baju Gamis Wanita<br>2023-01-07<br>0 1604824883795742721<br>er.com/milkbeard_13x08/status/161<br>Muslim Terbaru<br>1611542339599880192<br>$\theta$<br>$\theta$<br>01:56:49+00:00<br>Sandira Dress |  |
| baju_gamis_lang-id_since-2023-01-<br>baju_gamis_murah_lang-id_since-20<br>haju_qamis_murahlang-id_since-20 | Temukan dan<br>2023-01-06<br>dapatkan Baju<br>0 1611236375034228737<br>r.com/Rcmndation4u/status/161123<br>1611236375034228737<br>$\theta$<br>05:41:01+00:00<br>Gamis Wanita<br>Muslim            |  |
| data_baju_gamis.csv<br>R<br>data_baju_gamis_murah.csv<br>R.<br>data_gamis_cantik_murah.csv<br>R            | Baju Gamis Wanita<br>2023-01-06<br>Muslim Terbaru 1611236367287353345<br>0 1611236272076648448<br>com/OOTDSelebgram_/status/1611<br>05:40:59+00:00<br>Sandira Dress                               |  |
| data_gamis_murah_terbaru.csv<br>D<br>data_gamis_terbaru.csv<br>D<br>gamis_cantik_murah_lang-id_since-      | ns                                                                                                    |  |
| n<br>gamis_murah_terbaru_lang-id_since<br>n<br>gamis_terbaru_lang-id_since-2023-0<br>n                     | ◎ 日 章 日 首 :<br>$\uparrow$<br>v                                                                                                    |  |
|                                                                                                    | # Cek jumlah data yang didapatkan<br>$\sim$ 0                                                                                                    |  |
|                                                                                                    | $num$ tweets = $len$ (tweets df)<br>print(f"Jumlah tweet dalam dataframe untuk kata [gamis cantik murah ] adalah {num_tweets}.")                                                                  |  |
|                                                                                                    |                                                                                                    |  |
|                                                                                                    |                                                                                                    |  |
|                                                                                                    | Jumlah tweet dalam dataframe untuk kata [gamis cantik murah ] adalah 76.                                                                                                    |  |
|                                                                                                    |                                                                                                    |  |
| 83.51 GB tersedia                                                                                          | $\checkmark$ 0 d selesai pada 19.02                                                                                                    |  |
| <b>NATION</b>                                                                                              | Gambar 4. 9 Hasil Scraping Dengan Kata Kunci Gamis Cantik Murah                                                                                                    |  |

Gambar 4. 9 Hasil *Scraping* Dengan Kata Kunci Gamis Cantik Murah

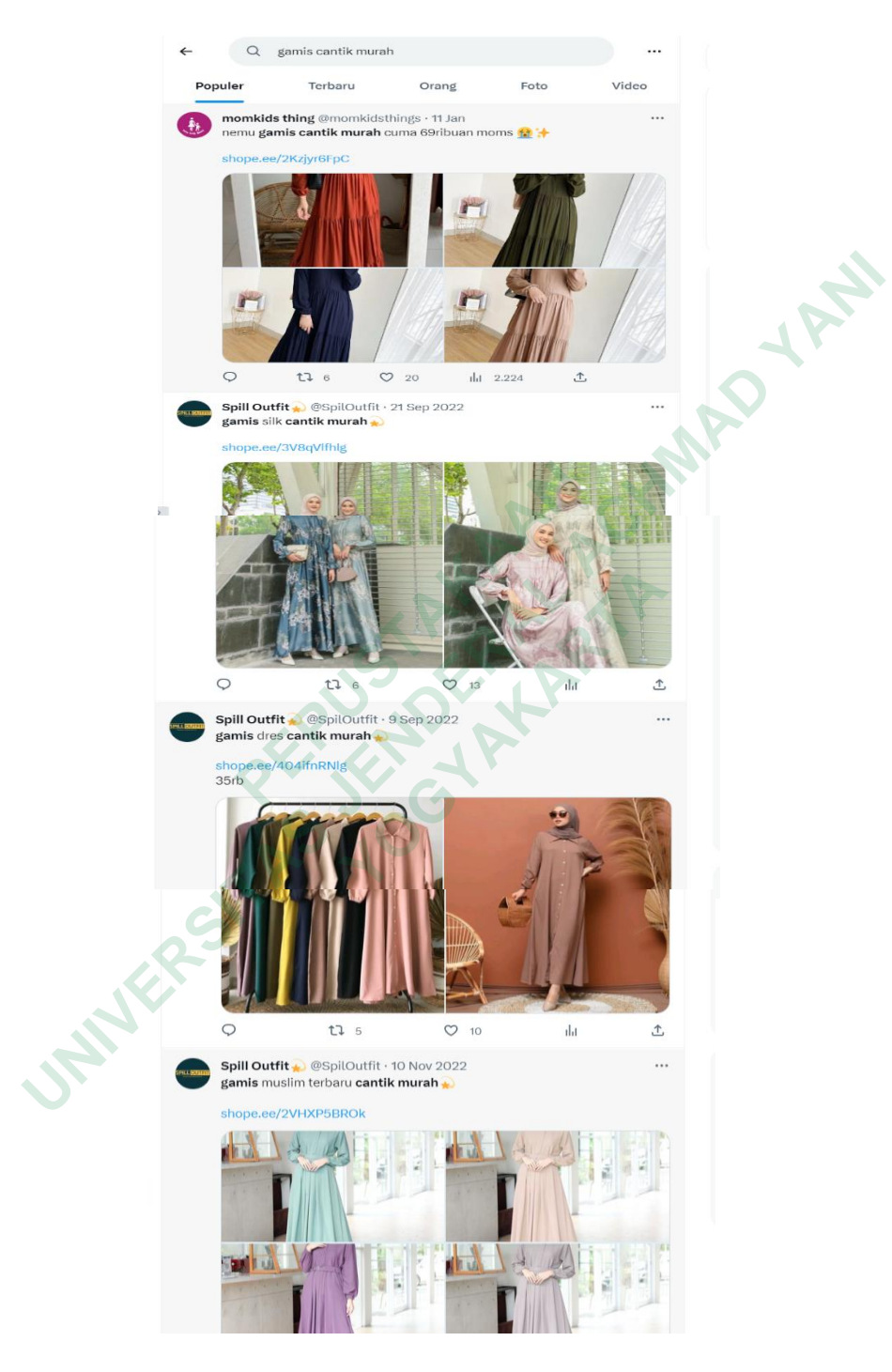

Contoh tampilan hasil pencarian kata kunci "**gamis cantik murah"** di *twitter* seperti gambar dibawah:

Gambar 4. 10 Pencarian Di *Twitter* Dengan Kata Kunci Gamis Cantik Murah

Terakhir penulis mencoba dengan kata "**Gamis murah terbaru**" dalam pencarian data dengan *scraping* langsung, kata ini penulis mendapatkan *tweet* di *twitter* sebanyak 392. Seperti gambar dibawah:

|                   |                                                                                                    |                                                                                                    |          |   | ▲ scraping baju gamis.ipynb ☆                                          |                    |                         |                                                                                                    | File Edit Lihat Sisipkan Runtime Fitur Bantuan Semua perubahan telah disimpan                                                                                                    | <b>目</b> Komentar |                 | <b>At</b> Bagikan  |  |
|-------------------|----------------------------------------------------------------------------------------------------|----------------------------------------------------------------------------------------------------|----------|---|------------------------------------------------------------------------|--------------------|-------------------------|----------------------------------------------------------------------------------------------------|----------------------------------------------------------------------------------------------------|-------------------|-----------------|--------------------|--|
| $\equiv$ File     |                                                                                                    |                                                                                                    |          |   |                                                                        | $\square$ $\times$ |                         | + Kode + Teks                                                                                                    |                                                                                                    |                   |                 | <b>RAN</b><br>Disk |  |
| Q                 | ħ                                                                                                    | r.                                                                                                    | <b>A</b> | Ø |                                                                        |                    | $\bigvee_{0 \, d}$ [30] |                                                                                                    | Gamis<br>Mur                                                                                                    |                   |                 |                    |  |
| $\{x\}$<br>Þ      | a<br>sample_data<br>R<br>n<br>data_baju_gamis.csv<br>R<br>R<br>data_baju_gamis_murah.csv<br>data_gamis_cantik_murah.csv<br>R<br>data_gamis_murah_terbaru.csv<br>R<br>data_gamis_terbaru.csv | baju_gamis_lang-id_since-2023-01-<br>baju_gamis_murah_lang-id_since-20<br>baju_gamis_murahlang-id_since-20 |          |   |                                                                        |                    | 390                     | <b>GAMIS</b><br><b>SYARI</b><br><b>PLUS</b><br>2023-01-01<br>https://twitter.com/hanhyun_00/status/16094063<br>JILBAB <sub>2</sub><br>1609406379353333763<br>04:29:16+00:00<br>LAYER<br><b>UKURAN S</b><br>MLX |                                                                                                    | n                 | 0 1609402320823 |                    |  |
|                   |                                                                                                    |                                                                                                    |          |   |                                                                        |                    |                         | 391                                                                                                    | [NEW]<br>Rachel Midi<br>2023-01-01<br>https://twitter.com/hanhyun_00/status/16094028<br>Dress /<br>1609402889113604096<br>04:15:24+00:00<br>Long Tunik<br>Wanita                                                                                        | $\mathbf{0}$      | $\theta$        | 0 1609402320823    |  |
|                   | R<br>R<br>R                                                                                                    |                                                                                                    |          |   | gamis_cantik_murah_lang-id_since-<br>gamis_murah_terbaru_lang-id_since |                    |                         | Ď.                                                                                                    | 392 rows × 15 columns                                                                                                    |                   |                 |                    |  |
| $\langle \rangle$ | R                                                                                                    |                                                                                                    |          |   | gamis_terbaru_lang-id_since-2023-0                                     |                    | M O                     |                                                                                                    | # Cek jumlah data yang didapatkan<br>$num$ tweets = $len(tweets df)$<br>print(f"Jumlah tweet dalam dataframe untuk kata [gamis murah terbaru ] adalah {num_tweets}.")<br>[5] Jumlah tweet dalam dataframe untuk kata [gamis murah terbaru ] adalah 392. |                   |                 | ↑↓◎目✿幻音            |  |
| $\equiv$          |                                                                                                    |                                                                                                    |          |   |                                                                        |                    |                         |                                                                                                    |                                                                                                    |                   |                 |                    |  |
| ь.                |                                                                                                    |                                                                                                    |          |   | 83.51 GR tersedia                                                      |                    |                         |                                                                                                    |                                                                                                    |                   |                 |                    |  |
|                   |                                                                                                    |                                                                                                    |          |   |                                                                        |                    |                         |                                                                                                    | Gambar 4. 11 Hasil Scraping Dengan Kata Kunci Gamis Murah Terbaru                                                                                                    |                   |                 |                    |  |
|                   |                                                                                                    |                                                                                                    |          |   | <b>WATER</b> S                                                         |                    |                         |                                                                                                    |                                                                                                    |                   |                 |                    |  |

Gambar 4. 11 Hasil *Scraping* Dengan Kata Kunci Gamis Murah Terbaru

Contoh tampilan hasil pencarian kata kunci "**gamis murah terbaru"** di *twitter* seperti gambar dibawah:

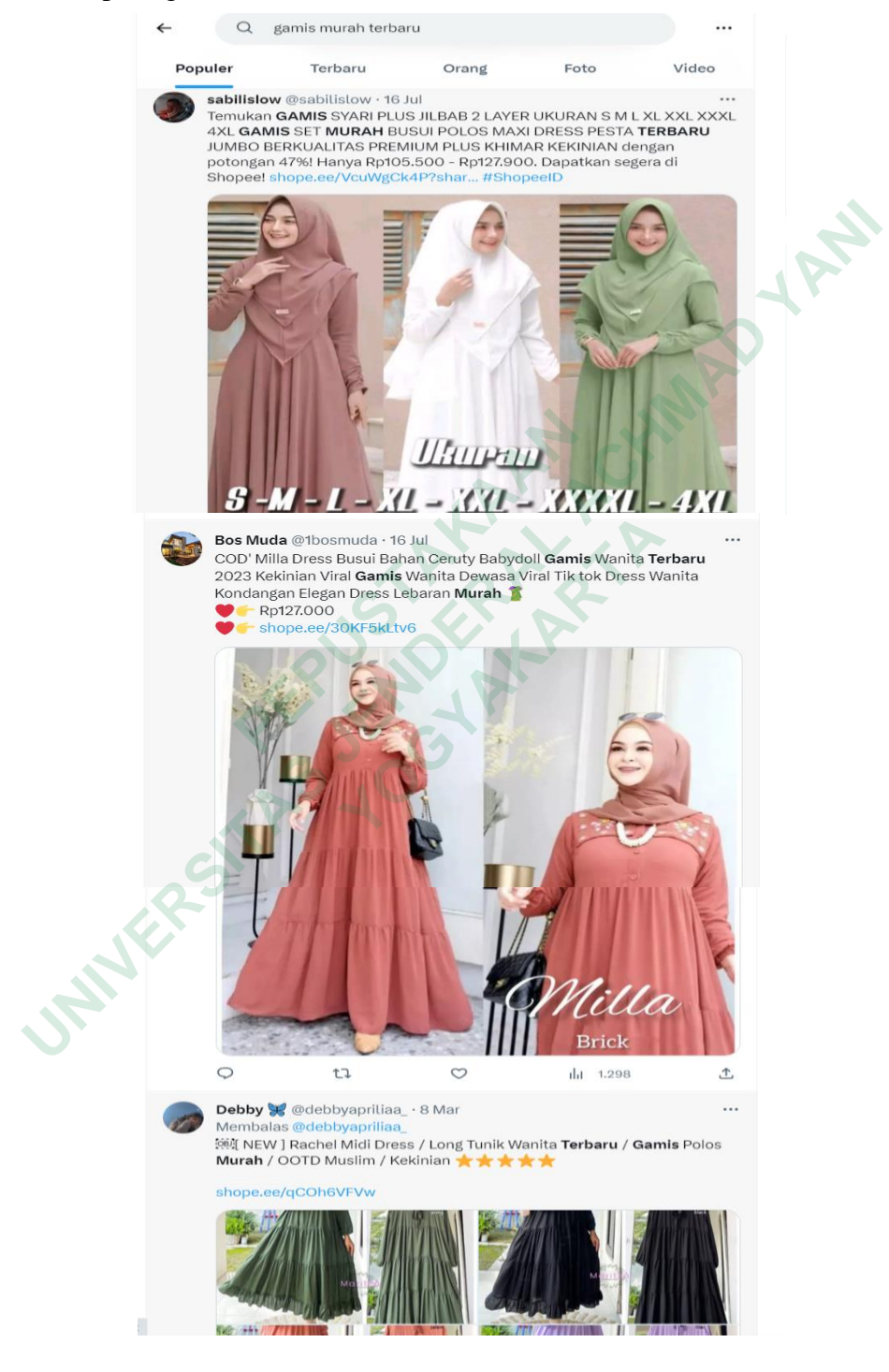

Gambar 4. 12 Pencarian Di *Twitter* Dengan Kata Kunci Gamis Murah Terbaru

#### *4.1.2* **Proses** *Scraping*

- 1) Input kata kunci yang akan di *scraping*
- *2)* Menggunakan *library snscrape*
- *3)* Autentikasi Dalam kode *Python*
- 4) Impor pustaka:

Import pandas as pd digunakan untuk mengimpor perpustakaan pandas dan menentukan alias pd untuk kenyamanan.

import ast digunakan untuk mengimpor pustaka ast yang digunakan dalam operasi pemformatan string ke dalam kamus.

import json digunakan untuk mengimpor library json untuk memproses data JSON. fileJSON:*tweet*s\_df=pd.read\_json(filename,lines=True) digunakan untuk membaca file JSON dengan nama file dan menghasilkan bingkai data *tweets* df panda. lines=True berarti setiap baris dalam file JSON adalah objek yang terpisah. **Example 18 CON dengan nam**<br> **Example 18 CON dengan nam**<br> **Example 18 CON dengan nam**<br> **Example 18 CON dengan nama kolom:**<br> **Colom\_baru adalah kamus yang berisi pasangan n<br>
<b>Example 18 CON dengan nama kolom**<br> **Example 18 C UNIVERSITAS PERIMBUT ACHMAD PERIMBUT ACHMAD ACHMAD THE SET AT AND MOTHERAL ACHOR IN A THOST ON THE STON : tweets\_df=pd.read\_json (filename, lines=Trugunakan untuk membaca file JSON dengan nama file dan menghasilkan ta twe** 

Ganti nama kolom:

kolom\_baru adalah kamus yang berisi pasangan nilai baru dan nama kolom untuk digunakan dalam bingkai data.

mengganti nama kolom yang dimaksud. Jika Anda memerlukan bantuan untuk mengganti nama kolom di pandas DataFrame. Seperti gambar dibawah:

```
bjek yang terpisah.<br>
ma kolom:<br>
varu adalah kamus yang berisi pasangan nilai basan dalam bingkai data.<br>
ti nama kolom yang dimaksud. Jika Anda m<br>
ti nama kolom di pandas DataFrame. Seperti ga<br>
[] import os<br>
import dateti
              # Tentukan nama file dengan format "<kueri pencarian> <tanggal saat ini>.json"
              filename = f"{twitter search.replace('', '').replace(':', '-')} {datetime.date.today().strftime('%Y-%m-%d')}.json"
\langle \rangle# Ambil tweet vang cocok dengan kueri pencarian dan simpan dalam file JSON dengan nama file vang telah ditentukan
              os.system(f"snscrape --jsonl --max-results {max results} twitter-search '{twitter search}'> {filename}")
\Box256
\overline{\mathbf{b}}Gambar 4. 13 Kodingan Google colab / Scraping
```
Manipulasi data:

Di bagian ini, pilih kolom tertentu untuk digunakan dalam bingkai data dengan menggunakan tweets\_df.loc[:, [...]] . Kolom dipilih berdasarkan nama kolom asli. Selanjutnya, lakukan beberapa manipulasi data. Misalnya, gunakan fungsi terapkan untuk mengekstrak kolom "Media" dan "Tautan" dari kolom "media" dan "tautan", dan gunakan fungsi lamda untuk mengekstrak.

Menampilkan bingkai data:

display(tweets\_df) digunakan untuk menampilkan kerangka data tweets\_df dalam output.

Simpan ke file CSV:

tweets\_df.to\_csv(NAME\_FILE\_CSV, index=False) digunakan untuk menyimpan bingkai data tweets\_df ke file CSV bernama NAME\_FILE\_CSV. index=False berarti indeks tidak akan disimpan dalam file CSV. Seperti gambar dibawah:

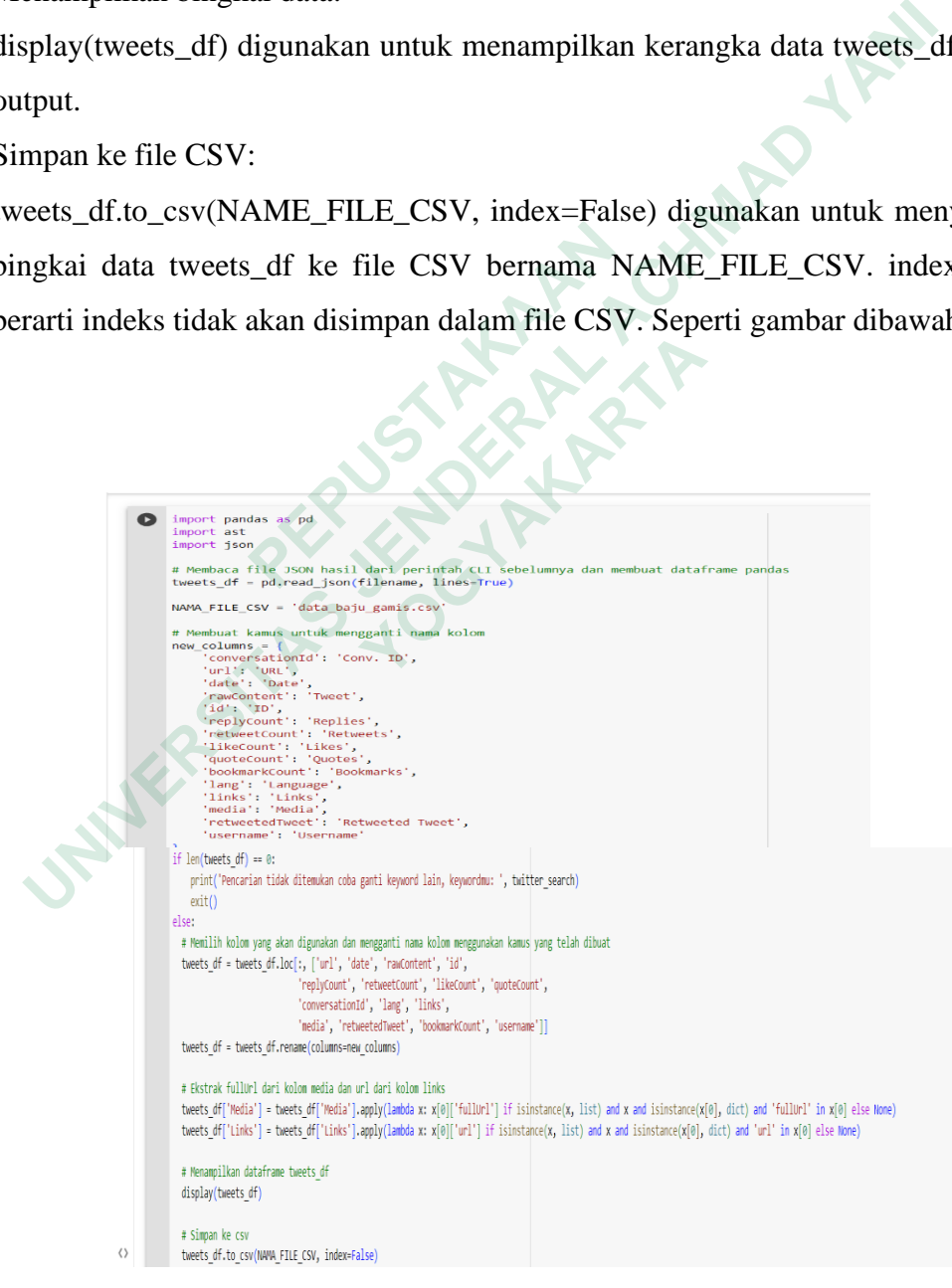

Gambar 4. 14 Kodingan *Google colap* / *Scraping*

# **4.1.2.1** *Scraping* **Data**

Data dibawah adalah data yang telah di pindahkan ke *microsoft excel* dari hasil *scraping* dan dikelompokkan sesuai keterangannya masing - masing terdiri dari : *url, date* atau tanggal*, tweet, id, reples, retweets, likes, quotes,* negara*, media,* dan *userneme.*

| A1             |            |          | fx URL                                       |                                                                         |                                                                      |                |                 |              |                |                    |          |       |                                                    |                                 |   |                |
|----------------|------------|----------|----------------------------------------------|-------------------------------------------------------------------------|----------------------------------------------------------------------|----------------|-----------------|--------------|----------------|--------------------|----------|-------|----------------------------------------------------|---------------------------------|---|----------------|
|                |            | $\Delta$ | $\overline{B}$                               | $\mathbf{c}$                                                            | $\mathbf{D}$                                                         | E              | F               | G            | H              | $\mathbf{I}$       | J.       | K     | T.                                                 | M                               | N | $\Omega$       |
| $\mathbf{1}$   | <b>URL</b> |          | Date                                         | <b>Tweet</b>                                                            | ID                                                                   | <b>Replies</b> | <b>Retweets</b> | Likes        | Quotes         | Conv. ID           | Language | Links | Media                                              | <b>Retweeted Twee Bookmarks</b> |   | <b>Usemame</b> |
| $\overline{2}$ |            |          |                                              |                                                                         | https://twitter.cor 2023-04-30 15:3 sebenemya engi 1652696920748     | $\mathbf{0}$   | $\mathbf{0}$    | $\mathbf{0}$ |                | 0 1652696920748 in |          |       |                                                    |                                 |   | 0 kokocrushi   |
| $\overline{3}$ |            |          |                                              | Selma Maxi<br>1.49                                                      |                                                                      |                |                 |              |                |                    |          |       |                                                    |                                 |   |                |
|                |            |          |                                              |                                                                         | https://twitter.cor 2023-04-30 15:1 Cek Harga : http 1652694023914   | 1              | $\mathbf{0}$    | $\mathbf{0}$ |                | 0 1652693978704 in |          |       | https://shp.ee/sy.https://pbs.twimg.com/media/Fu-M |                                 |   | 0 BestRcmn     |
| $\overline{4}$ |            |          |                                              |                                                                         | https://twitter.cor 2023-04-30 15:0 @mingkiww nex 1652689346917      | $\mathbf{0}$   | $\mathbf{0}$    | $\mathbf{0}$ |                | 0 1652680536396 in |          |       |                                                    |                                 |   | 0 JonghoJoe    |
| 5              |            |          |                                              |                                                                         | https://twitter.cor 2023-04-30 14:4 @sanniue wkwk 1652684997319      | $\mathbf{0}$   | $\mathbf{0}$    | $\mathbf{0}$ |                | 0 1652680536396 in |          |       |                                                    |                                 |   | 0 JonghoJoe    |
| 6              |            |          |                                              |                                                                         | https://twitter.cor 2023-04-30 14:3 @byeolbux rada 1652684105719     | $\mathbf{0}$   | $\mathbf{0}$    | $\mathbf{0}$ |                | 0 1652680536396 in |          |       |                                                    |                                 |   | 0 JonahoJoe    |
| $\overline{1}$ |            |          |                                              |                                                                         | https://twitter.cor 2023-04-30 14:3 Aera Baju Rajut 1652683849137    | $\mathbf{0}$   | $\mathbf{0}$    | $\bf{0}$     |                | 0 1652683849137 in |          |       | https://shope.ee/https://pbs.twimg.com/media/Fu-D  |                                 |   | 0 FitriYa0705  |
| 8              |            |          |                                              |                                                                         | https://twitter.cor 2023-04-30 14:3 @sparklingnunn 1652683792363     | 1              | $\mathbf{0}$    | $\bf{0}$     |                | 0 1652680536396 in |          |       |                                                    |                                 |   | 0 JonghoJoe    |
| 9              |            |          |                                              |                                                                         | https://twitter.cor 2023-04-30 14:3 sumpah ya adek 1652682531739     | $\mathbf{0}$   | $\mathbf{0}$    | $\mathbf{0}$ |                | 0 1652682531739 in |          |       |                                                    |                                 |   | 0 cho ttoma    |
| 10             |            |          |                                              |                                                                         | https://twitter.cor 2023-04-30 14:3 Temukan KAFTA 1652682145750      | $\mathbf{0}$   | $\mathbf{0}$    | 1            |                | 0 1652682145750 in |          |       | https://shope.ee/ https://pbs.twimg.com/media/Fu-E |                                 |   | 0 Akhyismail   |
| 11             |            |          |                                              |                                                                         | https://twitter.cor 2023-04-30 13:0 kemaren ngeliat 1652661527185    | $\overline{1}$ | $\mathbf{0}$    | $\mathbf{0}$ |                | 0 1652661527185 in |          |       |                                                    |                                 |   | 0 Iknowiscuti  |
| 12             |            |          |                                              | Gamis wanita se<br>Harga Produk: R<br>Harga Diskon: R<br>Belinya disini | https://twitter.cor 2023-04-30 12:4 https://t.co/LiVIV 1652655259402 | $\mathbf{0}$   | $\Omega$        |              |                | 0 1652655259402 in |          |       | https://c.lazada.chttps://pbs.twimq.com/media/Fu9j |                                 |   | 0 UmmuNau      |
| 13             |            |          |                                              |                                                                         | https://twitter.cor 2023-04-30 12:3 @tanyakanrl Bai 1652653817400    | $\overline{2}$ |                 |              |                | 0 1652544572898 in |          |       |                                                    |                                 |   | 0 unispacex    |
| 14             |            |          |                                              |                                                                         | https://twitter.cor 2023-04-30 12:2 Sangat Mantap 1652651028196      | $\mathbf{0}$   |                 |              |                | 0 1652651028196 in |          |       |                                                    |                                 |   | 0 UkhtyZurya   |
| 15             |            |          |                                              |                                                                         | https://twitter.cor 2023-04-30 11:5 @kenjagung jua 1652643295947     |                |                 |              |                | 0 1652641257599 in |          |       |                                                    |                                 |   | 0 Dulceternit  |
| 16             |            |          |                                              | Mau Gamis Terb<br><b>JANGAN SAMP</b><br>Baiu edisi terbat               |                                                                      |                |                 |              |                |                    |          |       |                                                    |                                 |   |                |
| 2582           |            |          |                                              | Hello want 3<br>Outer Gamis Pa<br>$+47$<br>12.100<br>kancing depan p    |                                                                      |                |                 |              |                |                    |          |       |                                                    |                                 |   |                |
|                |            |          |                                              |                                                                         | https://twitter.cor 2023-04-02 23:1 https://t.co/AFFIt 1642666691594 | $\pmb{0}$      | $\bf{0}$        |              | $\mathbf{0}$   | 0 1642666691594 in |          |       | https://shope.ee/ https://pbs.twimg.com/media/Fsvs |                                 |   | 0 yangkuma     |
| 2583           |            |          |                                              |                                                                         | https://twitter.cor 2023-04-02 22:4 Temukan Damai 1642660372204      | $\mathbf{0}$   | $\mathbf{0}$    |              | $\mathbf{0}$   | 0 1642660372204 in |          |       | https://shope.ee/ https://pbs.twimg.com/media/Fsvr |                                 |   | 0 hasanwiy6    |
| 2584           |            |          | https://twitter.cor 2023-04-02 22:3 A thread | Baju lebaran, ga                                                        | 1642656257646                                                        | 10             | $\mathbf{0}$    |              | $\overline{4}$ | 0 1642656257646 in |          |       |                                                    |                                 |   | 1 blurbkching  |
| 2585           |            |          |                                              |                                                                         | https://twitter.cor 2023-04-02 22:2 hipergamis tuh k 1642653289320   | $\pmb{0}$      | $\mathbf{0}$    |              | $\mathbf{0}$   | 0 1642653289320 in |          |       |                                                    |                                 |   | 0 regytok      |
| 2586           |            |          |                                              |                                                                         | https://twitter.cor 2023-04-02 22:3 Cek (Dijamin Re 1642658160304    | $\mathbf{0}$   | $\mathbf{0}$    |              | $\mathbf{0}$   | 0 1642658160304 in |          |       | https://shope.ee/ https://pbs.twimg.com/media/Fsvl |                                 |   | 0 HosOfStar    |
| 2587           |            |          |                                              |                                                                         | https://twitter.cor 2023-04-02 22:3 Cek RB SARIME 1642656806978      | $\mathbf{0}$   | $\mathbf{0}$    |              | $\mathbf{0}$   | 0 1642656806978 in |          |       | https://shope.ee/ https://pbs.twimg.com/media/Fsvj |                                 |   | 0 syahid zik   |
|                |            |          |                                              |                                                                         | https://twitter.cor 2023-04-02 21:5 @never_alonely 1642646488454     | $\mathbf{0}$   | $\mathbf{0}$    |              | $\mathbf{0}$   | 0 1642556000514 in |          |       |                                                    |                                 |   | 0 Safa Andr    |
| 2588<br>2589   |            |          |                                              |                                                                         | https://twitter.cor 2023-04-02 22:1/ootd/ saranin be 1642650615171   | 53             | $\overline{1}$  | 15           |                | 0 1642650615171 in |          |       |                                                    |                                 |   | 16 OOTDFES     |
| 2590           |            |          |                                              |                                                                         |                                                                      | $\mathbf{0}$   | 1               |              | 1              | 1 1642651473321 in |          |       |                                                    |                                 |   | 0 1002Indah    |
|                |            |          |                                              |                                                                         | https://twitter.cor 2023-04-02 22:1 Cek Kids Mayra 1642651473321     | $\mathbf{0}$   | $\mathbf{0}$    |              | $\mathbf{1}$   | 0 1642640237808 in |          |       | https://shope.ee/ https://pbs.twimg.com/media/Fsve |                                 |   | 0 mustsus      |
| 2591           |            |          |                                              |                                                                         | https://twitter.cor 2023-04-02 21:2 Cek Promo sete 1642640237808     |                |                 |              |                |                    |          |       | https://shope.ee/ https://pbs.twimg.com/media/Fsvl |                                 |   |                |
| 2592           |            |          |                                              |                                                                         | https://twitter.cor 2023-04-02 21:1 Temukan dan da 1642637400752     | $\pmb{0}$      | $\bf{0}$        |              | $\mathbf{0}$   | 0 1642637400752 in |          |       | https://shope.ee/https://pbs.twimg.com/media/Fsv3  |                                 |   | 0 Hafish26     |
| 2593           |            |          |                                              |                                                                         | https://twitter.cor 2023-04-02 21:0 Pasar Tanah Abi 1642634558804    | $\mathbf{0}$   | $\mathbf{0}$    |              | $\mathbf{0}$   | 0 1642634558804 in |          |       | https://banten24.com/pasar-tanah-abang-mulai-dip   |                                 |   | 0 rizkikanu    |
| 2594           |            |          |                                              |                                                                         | https://twitter.cor 2023-04-02 20:5 Gamis yang w m 1642631269250     | $\pmb{0}$      | $\mathbf{0}$    |              | $\mathbf{0}$   | 0 1642631269250 in |          |       |                                                    |                                 |   | 0 Orchidace    |
| 2595           |            |          |                                              |                                                                         |                                                                      |                |                 |              |                |                    |          |       |                                                    |                                 |   |                |
| 2596           |            |          |                                              |                                                                         |                                                                      |                |                 |              |                |                    |          |       |                                                    |                                 |   |                |

Gambar 4. 15 *Ekspor* Data ke *Microsoft Excel*

#### **4.1.2.2 Preprocessing Data**

1) *Casefolding* adalah proses mengubah semua huruf dalam teks menjadi huruf kecil atau huruf besar. Seperti gambar dibawah:

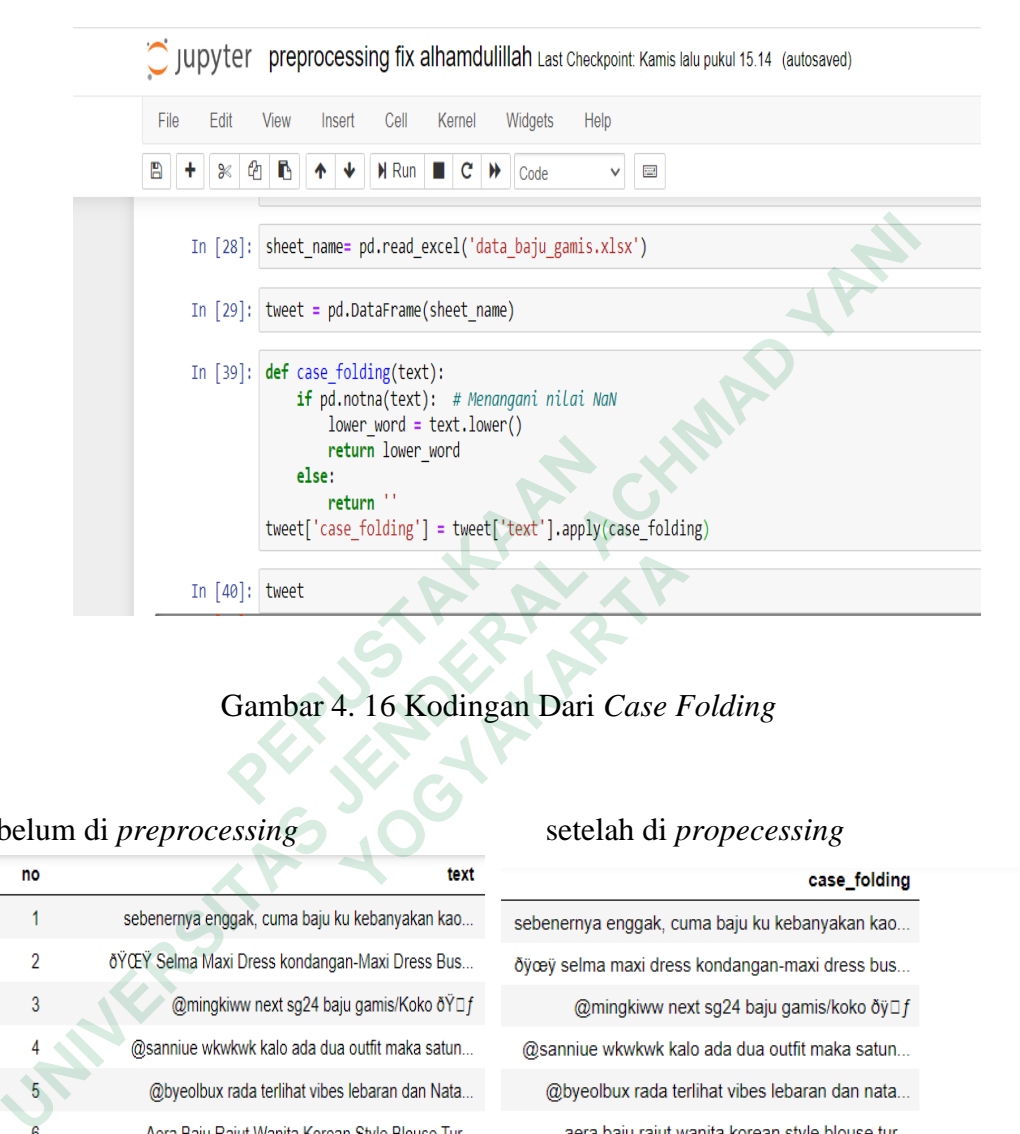

Gambar 4. 16 Kodingan Dari *Case Folding*

|    |    | return lower_word<br>else:                       |                                                           |  |  |  |  |  |
|----|----|--------------------------------------------------|-----------------------------------------------------------|--|--|--|--|--|
|    |    | return "                                         | tweet['case_folding'] = tweet['text'].apply(case_folding) |  |  |  |  |  |
|    |    |                                                  |                                                           |  |  |  |  |  |
|    |    | In $[40]$ :<br>tweet                             |                                                           |  |  |  |  |  |
|    |    |                                                  |                                                           |  |  |  |  |  |
|    |    |                                                  | Gambar 4. 16 Kodingan Dari Case Folding                   |  |  |  |  |  |
|    |    |                                                  |                                                           |  |  |  |  |  |
|    |    |                                                  |                                                           |  |  |  |  |  |
|    |    | sebelum di <i>preprocessing</i>                  | setelah di <i>propecessing</i>                            |  |  |  |  |  |
|    | no | text                                             | case_folding                                              |  |  |  |  |  |
| n  |    | sebenernya enggak, cuma baju ku kebanyakan kao   | sebenernya enggak, cuma baju ku kebanyakan kao            |  |  |  |  |  |
|    | 2  | δΫ́ŒΫ́ Selma Maxi Dress kondangan-Maxi Dress Bus | ðÿœÿ selma maxi dress kondangan-maxi dress bus            |  |  |  |  |  |
| 2  | 3  | @mingkiww next sg24 baju gamis/Koko ðŸ□ f        | @mingkiww next sg24 baju gamis/koko ðÿ□f                  |  |  |  |  |  |
| 3  |    | @sanniue wkwkwk kalo ada dua outfit maka satun   | @sanniue wkwkwk kalo ada dua outfit maka satun            |  |  |  |  |  |
|    |    | @byeolbux rada terlihat vibes lebaran dan Nata   | @byeolbux rada terlihat vibes lebaran dan nata            |  |  |  |  |  |
| 5  |    | Aera Baju Rajut Wanita Korean Style Blouse Tur   | aera baju rajut wanita korean style blouse tur            |  |  |  |  |  |
| 6  | 7  | @sparklingnunna Next bisa si season greeting p   | @sparklingnunna next bisa si season greeting p            |  |  |  |  |  |
|    | 8  | sumpah ya adek gw ngadi2 nyuruh pake baju gami   | sumpah ya adek gw ngadi2 nyuruh pake baju gami            |  |  |  |  |  |
| 8  | 9  | Temukan KAFTAN MADINA JUMBO GAMIS RAYON PREMIU   | temukan kaftan madina jumbo gamis rayon premiu            |  |  |  |  |  |
|    | 10 | kemaren ngeliat outer brukat cakep banget, bua   | kemaren ngeliat outer brukat cakep banget, bua            |  |  |  |  |  |
| 9  |    |                                                  |                                                           |  |  |  |  |  |
| 10 | 11 | Gamis wanita set hijab cadar FRENCH REMPEL baj   | gamis wanita set hijab cadar french rempel baj            |  |  |  |  |  |

Gambar 4. 17 Tampilan Hasil *Case Folding* Sebelum Dan Setelah di *preprocessing*

2) *Filtering / cleaning* adalah proses menghapus karakter-karakter yang tidak diperlukan seperti tanda baca dan karakter khusus lainnya, tahap ini dapat dijabarkan sebagai berikut *Cleaning* "Pembersihan" dalam pemrosesan data atau pemrosesan teks mengacu pada serangkaian langkah atau proses yang dilakukan untuk menghilangkan *elemen* yang tidak diinginkan, seperti karakter khusus, pemformatan yang tidak konsisten, atau data yang tidak *relevan*, dari data atau teks. Tujuan dari proses pembersihan adalah menyiapkan data atau teks yang bersih dan siap untuk dianalisis atau diproses lebih lanjut, seperti gambar dibawah:

```
\begin{tabular}{rcl} \textbf{text} & = & \textbf{text} & \textbf{text} & \textbf{text} \\ \textbf{text} & = & \textbf{if} & \textbf{if} \\ \textbf{text} & = & \textbf{if} & \textbf{if} \\ \textbf{text} & = & \textbf{if} \\ \textbf{text} & = & \textbf{if} \\ \textbf{text} & = & \textbf{if} \\ \textbf{text} & = & \textbf{if} \\ \textbf{text} & = & \textbf{if} \\ \textbf{text} & = & \textbf{if} \\ \textbf{text} & = & \textbf{if} \\ \textbf{text} & = & \textbf{if} \\ \textbf{text} & =In [52]: def remove tweet special(case folding):<br>
text = case folding replace('\\t',"").replace('\\t',"").replace('\\t',"")<br>
text = case folding replace('\t',"","").replace('\\t',"").ext) text = text.encode('ascil') '\cw
                                            def remove_number(clean):<br>
text = re.sub(r"\d+", "", clean)<br>
return text<br>
tweet['clean'] = tweet['clean'].apply(remove_number)<br>
def remove_punctuation(clean):<br>
clean_symbol = re.compile('('(^)-{)-\[\])(\]\[\])<br>
clean_symbo
```
Gambar 4. 18 Kodingan Dari *Filtering / Cleaning*

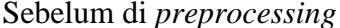

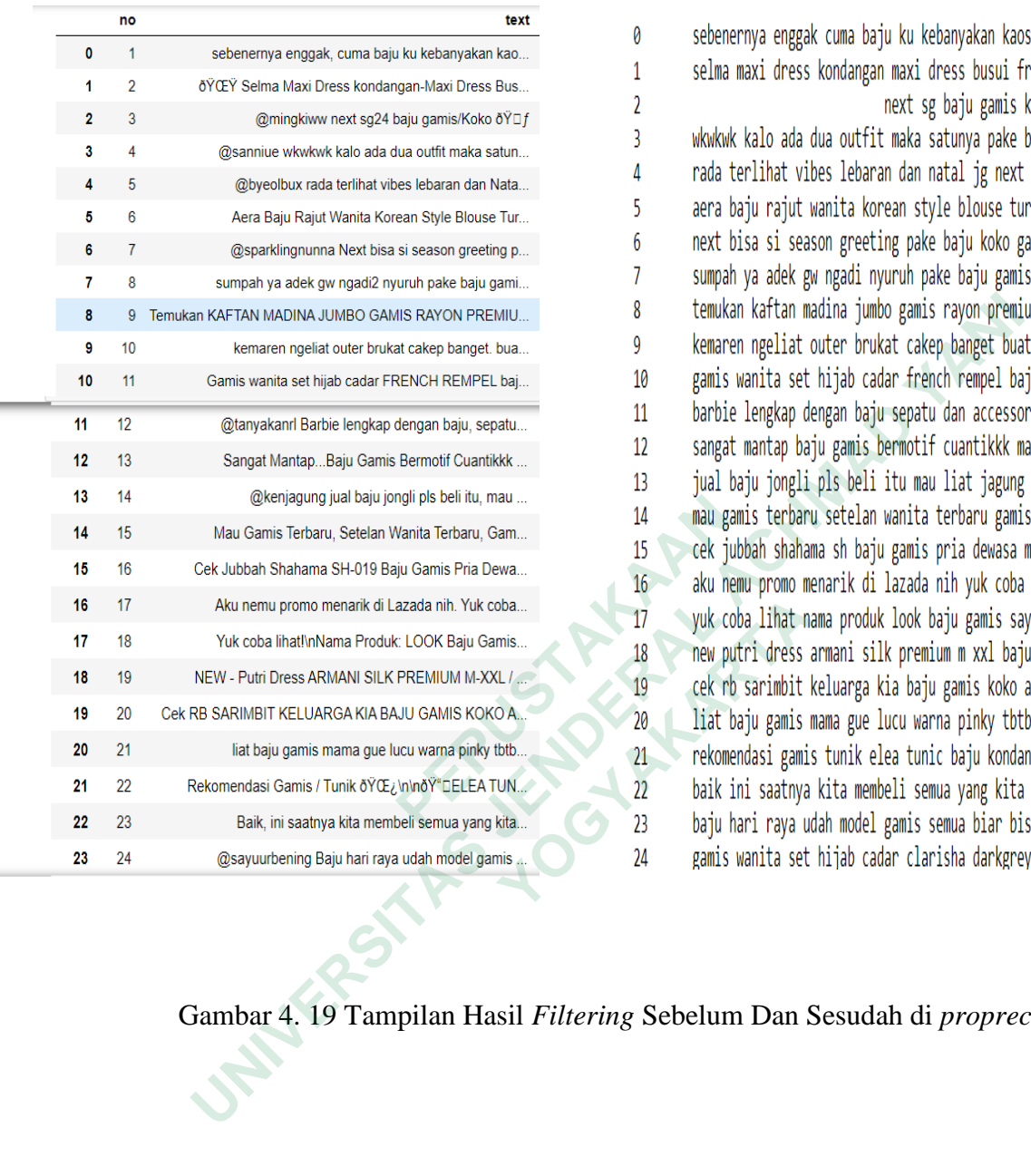

#### Setelah di *preprocessing*

0 sebenernya enggak cuma baju ku kebanyakan kaos... selma maxi dress kondangan maxi dress busui fr...  $\mathbf{1}$ next sg baju gamis koko  $\overline{2}$  $\overline{3}$ wkwkwk kalo ada dua outfit maka satunya pake b... rada terlihat vibes lebaran dan natal jg next ...  $\overline{4}$ 5 aera baju rajut wanita korean style blouse tur... next bisa si season greeting pake baju koko ga...  $6\phantom{.}6$ sumpah ya adek gw ngadi nyuruh pake baju gamis...  $\overline{7}$ 

### Gambar 4. 19 Tampilan Hasil *Filtering* Sebelum Dan Sesudah di *proprecessing*

3) *stopword remover* proses menghapus kata-kata yang umum dan tidak memiliki makna seperti "dan", "atau", dan lainya. Seperti gambar dibawah:

```
In [51]: from Sastrawi.StopWordRemover.StopWordRemoverFactory import StopWordRemoverFactory
```

```
factory = StopWordRemoverFactory()
                          stopword = factory.create stop word remover()
    def stopword removal (tokens):<br>
if isinstance (tokens, str):<br>
stopwords = stopword.remove(token) for token in tokens)<br>
exert stopword = heref('clean'|.apply(stopword_removal)<br>
print(theet['stopword'])<br>
print(theet['stopwor
tweet['stopword'] = tweet['clean'].apply(stopword_removal)<br>
print(tweet['stopword'])<br>
Gambar 4. 20 Kodingan dari stop<br>
Cambar 4. 20 Kodingan dari stop
```
Gambar 4. 20 Kodingan dari *stopword remover* **Gambar 4. 20 Kodingan dari stopword** 

# Sebelum di *preprocessing* Setelah di *preprocessing*

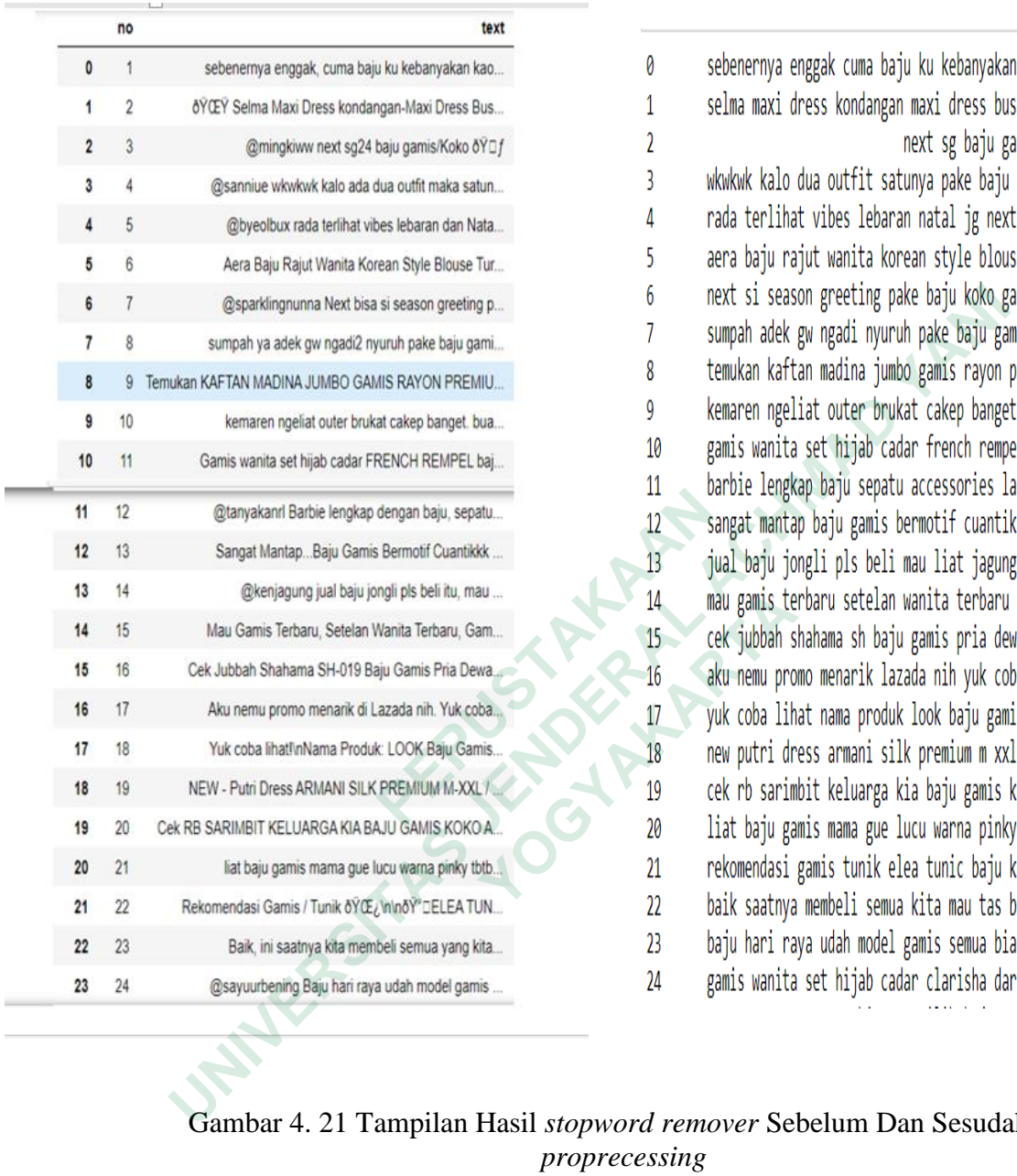

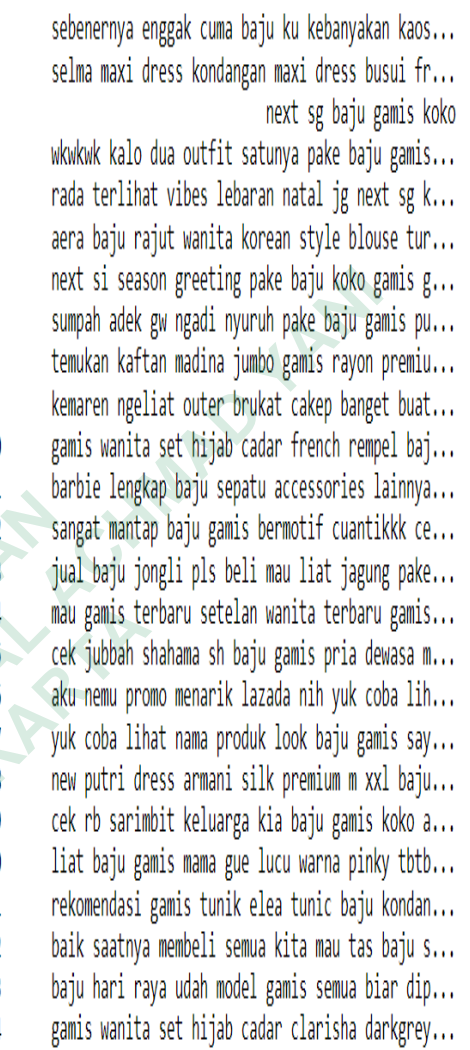

## Gambar 4. 21 Tampilan Hasil *stopword remover* Sebelum Dan Sesudah di *proprecessing*

 $\pmb{\theta}$  $\mathbf 1$  $\overline{2}$  $\overline{3}$  $\overline{4}$  $\overline{5}$ 

Hasil keseluruhan data yang telah di *preprocessing* mulai dari *case folding, filtering/cleaning*, dan *stopword remover* yang telah di rapikan agar lebih mudah di baca dan dipahami, seperti gambar dibawah:

| 0<br>1<br>$\overline{2}$<br>1<br>$\overline{3}$<br>$\overline{2}$<br>3<br>$\boldsymbol{\Lambda}$<br>5<br>4<br>$\overline{6}$<br>$\overline{5}$ | sebenernya enggak, cuma baju ku<br>kebanyakan kao<br>δΫ́ŒΫ́ Selma Maxi Dress kondangan-Maxi<br>Dress Bus<br>@mingkiww next sg24 baju gamis/Koko<br>ðŸ□f<br>@sanniue wkwkwk kalo ada dua outfit maka<br>satun<br>@byeolbux rada terlihat vibes lebaran dan<br>Nata | sebenernya enggak, cuma baju ku<br>kebanyakan kao<br>ðÿœÿ selma maxi dress kondangan-<br>maxi dress bus<br>@mingkiww next sg24 baju gamis/koko<br>ðÿ⊡ f<br>@sanniue wkwkwk kalo ada dua outfit<br>maka satun | sebenernya enggak cuma baju ku<br>kebanyakan kaos<br>selma maxi dress kondangan maxi<br>dress busui fr<br>next sg baju gamis koko<br>wkwkwk kalo ada dua outfit maka | sebenernya enggak cuma baju ku<br>kebanyakan kaos<br>selma maxi dress kondangan maxi<br>dress busui fr<br>next sg baju gamis koko |
|----------------------------------------------------------------------------------------------------|----------------------------------------------------------------------------------------------------|----------------------------------------------------------------------------------------------------|----------------------------------------------------------------------------------------------------|----------------------------------------------------------------------------------------------------|
|                                                                                                    |                                                                                                    |                                                                                                    |                                                                                                    |                                                                                                    |
|                                                                                                    |                                                                                                    |                                                                                                    |                                                                                                    |                                                                                                    |
|                                                                                                    |                                                                                                    |                                                                                                    |                                                                                                    |                                                                                                    |
|                                                                                                    |                                                                                                    |                                                                                                    | satunya pake b                                                                                                    | wkwkwk kalo dua outfit satunya<br>pake baju gamis                                                                                 |
|                                                                                                    |                                                                                                    | @byeolbux rada terlihat vibes lebaran<br>dan nata                                                                                                    | rada terlihat vibes lebaran dan natal<br>ig next                                                                                                    | rada terlihat vibes lebaran natal jg<br>next sg k                                                                                 |
|                                                                                                    | Aera Baju Rajut Wanita Korean Style Blouse<br>Tur                                                                                                    | aera baju rajut wanita korean style<br>blouse tur                                                                                                    | aera baju rajut wanita korean style<br>blouse tur                                                                                                    | aera baju rajut wanita korean style<br>blouse tur                                                                                 |
| $\overline{7}$<br>6                                                                                                    | @sparklingnunna Next bisa si season<br>greeting p                                                                                                    | @sparklingnunna next bisa si season<br>greeting p.                                                                                                    | next bisa si season greeting pake<br>baju koko ga                                                                                                    | next si season greeting pake baju<br>koko gamis g                                                                                 |
| 8<br>7                                                                                                    | sumpah ya adek gw ngadi2 nyuruh pake baju<br>gami                                                                                                    | sumpah ya adek gw ngadi2 nyuruh<br>pake baju gami                                                                                                    | sumpah ya adek gw ngadi nyuruh<br>pake baju gamis                                                                                                    | sumpah adek gw ngadi nyuruh pake<br>baju gamis pu                                                                                 |
|                                                                                                    | Gambar 4. 22 Hasil Dari Keseluruhan Data Yang Telah di Preprocessing<br><b>UNITER STAR</b>                                                                                                    |                                                                                                    |                                                                                                    |                                                                                                    |

Gambar 4. 22 Hasil Dari Keseluruhan Data Yang Telah di *Preprocessing*

#### **4.1.3 Analisis Hasil**

Hasil dari perbandingan kata kunci pada tools *semrush* dan *twitter*, penulis mengambil kata kunci "**baju gamis** " karna dari semua percobaan di atas kata kunci baju gamis mendapatkan *volume* pencarian sebanyak 60.5k, *keywords ideas* 16.6k, *related keyword*s 700, sedangkan kata kunci "**baju gamis murah**" mendapat *volume* 320, *keywords ideas* 354, *related keyword* 138, pada kata kunci "**gamis cantik murah**" mendapatkan *volume* pencarian sebanyak 10, *keywords ideas* 35, *related keyword*s sebanyak 0, dan terakhir kata kunci pencariannya "**gamis murah cantik**" mendapatkan *volume* pencarian sebanyak 70, *keywords ideas* 56, *related keyword*s sebanyak 0.

Pada pencarian kata kunci di *twitter* kata kunci "**gamis terbaru**" mendapatkan 2608 *tweet*. berikutnya percobaan dengan *tweet* "**baju gamis murah**" mendapatkan hasil *tweet twitter* sebanyak 399, selanjutnya percobaan dengan *tweet* "**gamis cantik murah**" mendapatkan hasil *tweet* sebanyak 78, dan terakhir dengan percobaan *tweet* "**gamis murah cantik**" mendapatkan hasil *tweet twitter* sebanyak 392. **Example 18 Example 18 Except** Weet twitter sebanyak 399, selanjutnya percobaan **nurah**" mendapatkan hasil *tweet* sebanyak 78, weet "**gamis murah cantik**" mendapatkan hasil *t*<br>Oleh karna itu dari semua data yang di dagat **UNIVERSITAS JENDERAL ACHMAD YANI**

| rah" mendapatkan hasil tweet sebanyak 78, dan terakhir dengan percobaan          |                   |                                            |               |  |  |  |  |  |  |  |
|----------------------------------------------------------------------------------|-------------------|--------------------------------------------|---------------|--|--|--|--|--|--|--|
| et "gamis murah cantik" mendapatkan hasil tweet twitter sebanyak 392.            |                   |                                            |               |  |  |  |  |  |  |  |
| Oleh karna itu dari semua data yang di dapat di atas penulis menggunakan         |                   |                                            |               |  |  |  |  |  |  |  |
| a kunci "baju gamis" sebagai kata kunci yang yang paling <i>populer</i> dan tren |                   |                                            |               |  |  |  |  |  |  |  |
|                                                                                  |                   |                                            |               |  |  |  |  |  |  |  |
|                                                                                  |                   |                                            |               |  |  |  |  |  |  |  |
|                                                                                  | Twitter           |                                            |               |  |  |  |  |  |  |  |
| Volume                                                                           | Keywords<br>ideas | related<br>keywords                        | tweet         |  |  |  |  |  |  |  |
| 320                                                                              | 364               | 138                                        | 399           |  |  |  |  |  |  |  |
| 60.5k                                                                            | 16.6k             | 700                                        | 2608          |  |  |  |  |  |  |  |
| 10                                                                               | 35                | $\Omega$                                   | 78            |  |  |  |  |  |  |  |
| 20                                                                               | 35                | $\theta$                                   | 392           |  |  |  |  |  |  |  |
|                                                                                  |                   | ama dalam jangka waktu 5 bulan trahir ini. | Google search |  |  |  |  |  |  |  |

Table 4. 1 Hasil Dari Penelitian